## Project Deliverable F: **Prototype I and Customer Feedback**

#### **University Of Ottawa**

Engineering Design 1103

Rosie Ouellet

Maxine Wagner

Jay Chen

Rachael Wilson

# Table Of Contents

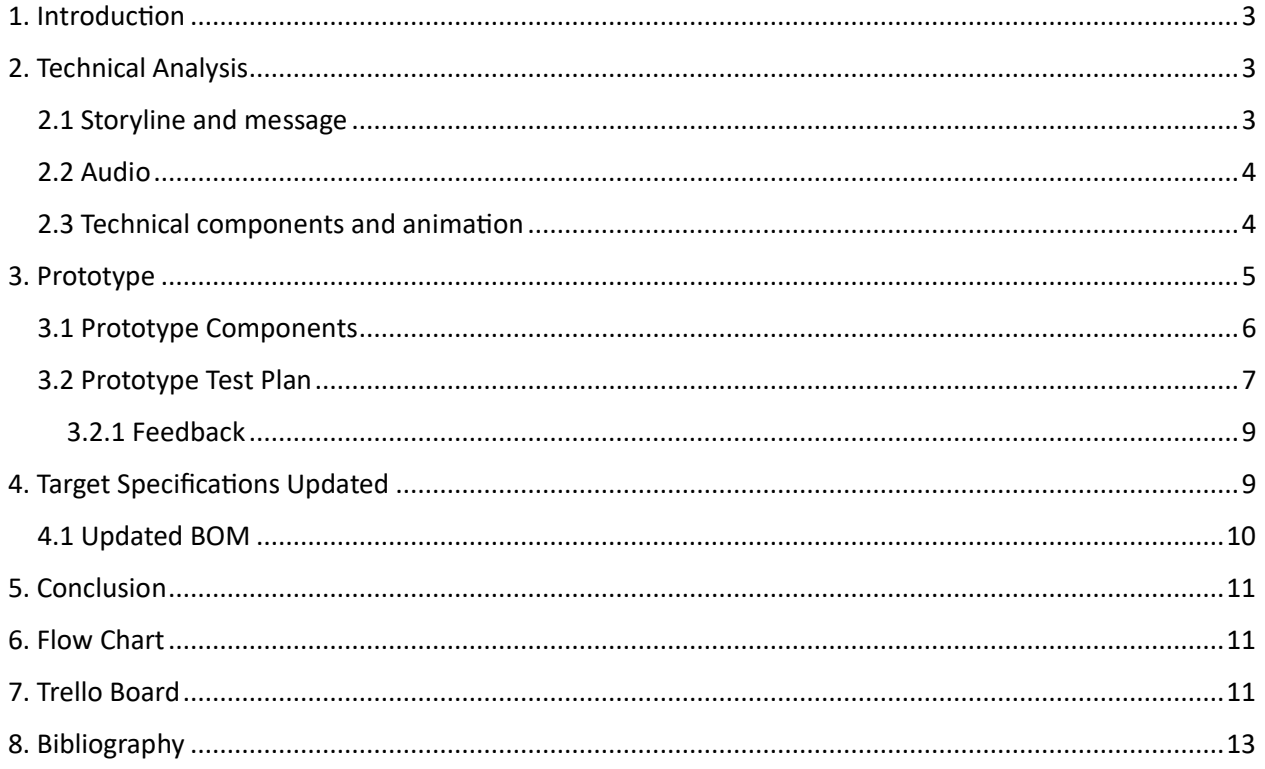

### <span id="page-2-0"></span>1. Introduction

The purpose of this deliverable is to evaluate our first prototype and use feedback to construct our final product. We incorporated client feedback to improve the overall protype and expand off their questions, concerns and ideas to outline our project. Additionally, this deliverable goes over the main concepts and highlights in detail the components that went into our prototype. Specifically, this protype includes interactive VR, design and performance specifications. While the purpose of this deliverable is to start creating our design, we've also updated the products and timeline for our overall project. Finally, this deliverable will mainly capture the functionality and purpose of this project.

### <span id="page-2-1"></span>2. Technical Analysis

**User Experience:** The addition of collision detection significantly improved the realism of the environment, preventing users from passing through solid objects. This enhancement positively impacted the user experience, fostering a greater sense of immersion and engagement.

**Interactivity:** Implementing interaction properties for smaller objects allowed users to engage with the environment on a deeper level, fostering exploration and experimentation. This feature contributes to the overall appeal and replay ability of the prototype.

**Performance:** The prototype demonstrated satisfactory performance within the VR environment, with smooth camera movement and responsive interaction mechanics. This indicates that the Unity project so far is well-optimized for VR functionality.

#### <span id="page-2-2"></span>2.1 Storyline and message

Our story begins with the character in his bedroom. He is in his room. We have many critical visual components that will be implemented to highlight the fact that this character is living in a world that has been affected by killer robots.

- Wooden bars on the windows

-Shelf stocked with food and containers to highlight the fact that regular activities like grocery shopping is not possible

- The sound and lighting will be dark and suspenseful to highlight the distress of the characters life.

The second part of the consists of the TV scene. This scene is an important asset as it moves along the story and explains the experience. It will be a recording of a witness, describing a previous attack outside of her building the day before. This recording has for goal to incite emotion in our target audience and give power to our message. It will also give a clear description of the main scene, the alleyway.

The alleyway directly shows the impact that killer robots have had on what was once a regular society. We will be showing the aftermath of an attack on a neighborhood, as well as all the small changes that had been done to it to adapt to their new lives, which hopes to get our message across. This visual

component is critical in pushing our message through. The main highlights of our visual that will highlight our message will be, the deserted alleyway where garbage has been piling up, the tarps put up over buildings to camouflage from the killer robots. The explosion beside the house that has damaged a few things in the process and more.

#### <span id="page-3-0"></span>2.2 Audio

Audio inputs are a critical component of our project because of their ability to smoothen the flow of the storyline and to add to the overall emotional impact of our project. There will be an audio recording indirectly narrating parts of the experience to clarify what is happening in various parts. To make this possible, we will either record our own voice and add effects or get an ai voiceover of a script we have written. These components will be mainly used in the TV scene, where the witness is talking about her experience in the alleyway.

We will add sound effects to interactive actions, like door tv turning on and off, or movement. We will need to program those sounds to be interactive and activate when certain actions are made.

Background sounds like music, environmental sounds and more will be added to add to the overall mood of the story.

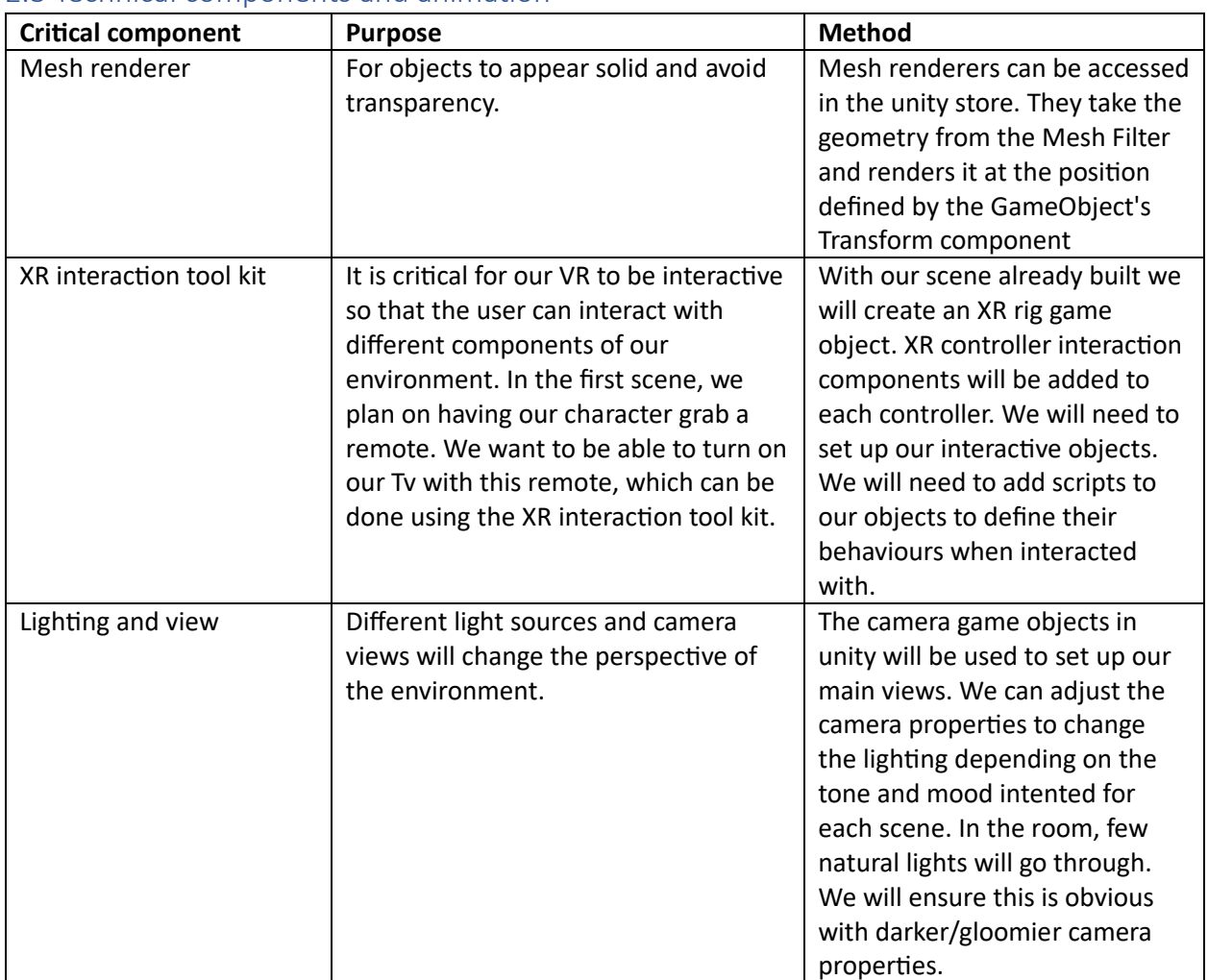

#### <span id="page-3-1"></span>2.3 Technical components and animation

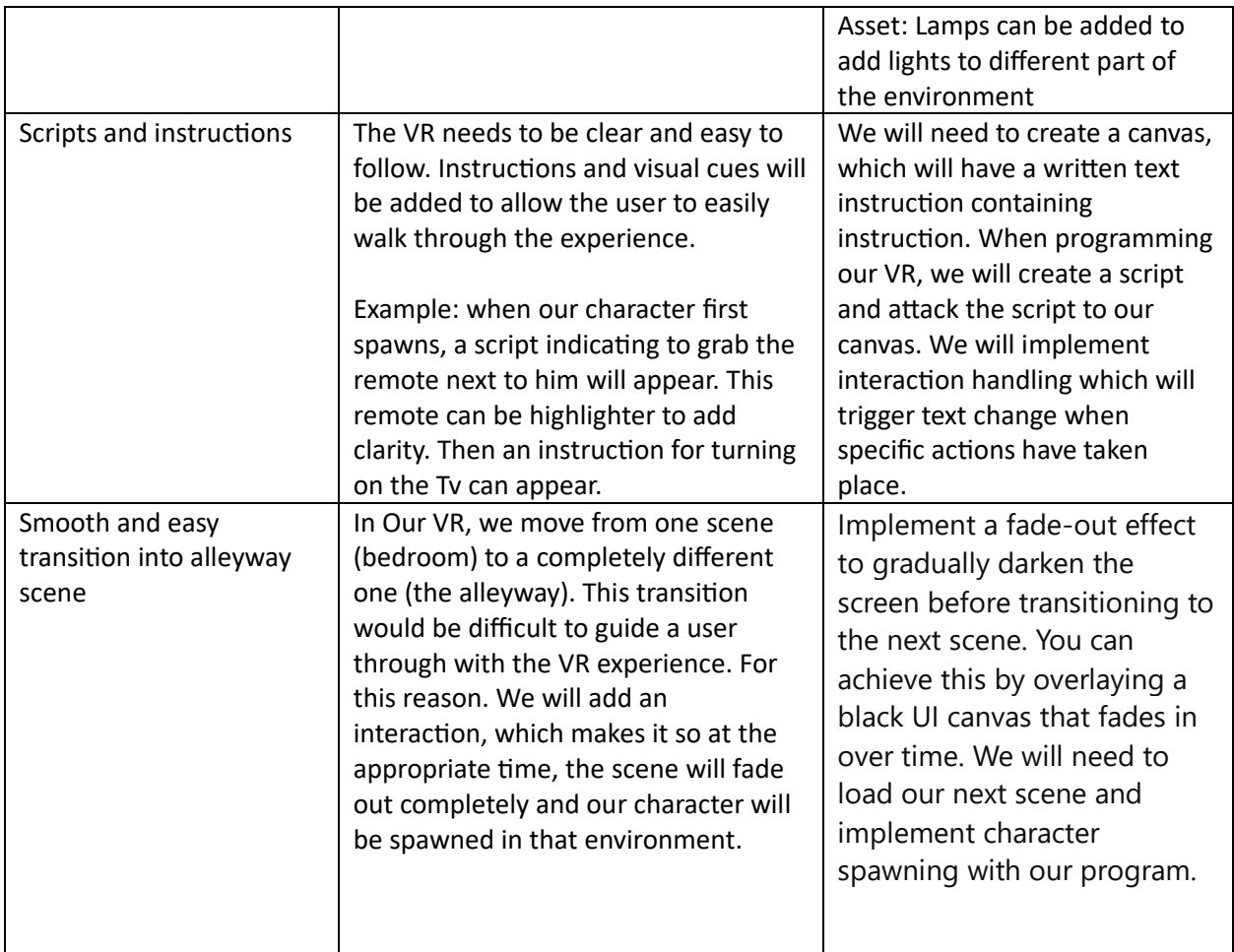

### <span id="page-4-0"></span>3. Prototype

Our team developed a prototype using Unity in conjunction with VR capabilities to simulate a virtual environment. The objective of the prototype is to create an interactive experience for users within a simulated room setting, with specific features such as collision detection and object interaction.

Initially this protype begins in the first scene where it displays subtle beginning to our overall story line. The VR walkthrough will begin at the edge of the bed in scene 1 the VR player will be able to functionally interact with the TV remote. The player needs to locate the TV remote which we have highlighted indicating its importance to the progression of the story. The Tv will turn on once the remote has reached the players hand and will display a news cast. The VR player will still currently have free realm to explore and navigate the room before turning on the TV. Once the Tv has been turned on the full screen will navigate to the television where an audio broadcast will be displayed indicating the progression and impact autonomous weaponry has had on this community. The audio recording will be recorded, and a voice over will be used to mask the "Citizen's identity". Finally, this scene ends with the transition to the second scene in the news cast.

The transition between scenes 1 and 2 will happen as the news cast goes from the audio recording to the scene of the conflict created by autonomous weaponry. The beginning of scene two starts in this ally way spoken about in the broadcast that seems to have been damaged due to last night events. The VR has free movement in this area though important indicators will be implemented to direct the player in continuing the story line. The user will begin to walk through this damaged area witnessing all the objects, buildings and efforts put in to create this new society. The disaster from the night before will demonstrate the impact autonomous weaponry has had on this society. Shoes, clothing and garbage will be left behind to exemplify the rush and fear during these situations. The character will walkthrough the full scene and eventually the scene will occur black turning into our third transition.

The Third scene begins as the character turns off the news broadcast and the VR set will return to the bedroom. The VR character will be indicated to turn off the TV Via remote. Once that has occurred the character will notice the bed has become a glowing colour indicating returning to bed where the final actions will occur, and the rest of the story will be done through one camera where the player lays down and sighs to indicate his frustration about the impact autonomous weaponry has. Overall, this scene will be used to transition out of the walkthrough and capture the feelings of those effected.

#### <span id="page-5-0"></span>3.1 Prototype Components

**Environment Setup:** The Unity project was imported onto a suitable laptop capable of running VR. This ensured that the prototype could be tested under realistic conditions.

**Function Integration:** Various functions were imported to incorporate VR camera functionality into the environment. This allowed us to assess the prototype's compatibility and performance within a VR setting.

**Initial Observations:** Upon initial testing, it was observed that certain objects within the environment, such as the bed and walls, lacked collision boxes. This allowed users to pass through these objects, compromising the realism and user experience.

**Issue Resolution:** To address this issue, collision detection properties were added to the objects within the Unity environment. This modification ensured that users would interact with objects realistically, enhancing the immersion and overall experience.

**Object Interaction:** Additional testing focused on implementing interaction properties for smaller objects, such as canned food items. By enabling users to pick up and manipulate these objects within the virtual environment, we aimed to enhance the interactivity and engagement of the prototype.

# <span id="page-6-0"></span>3.2 Prototype Test Plan

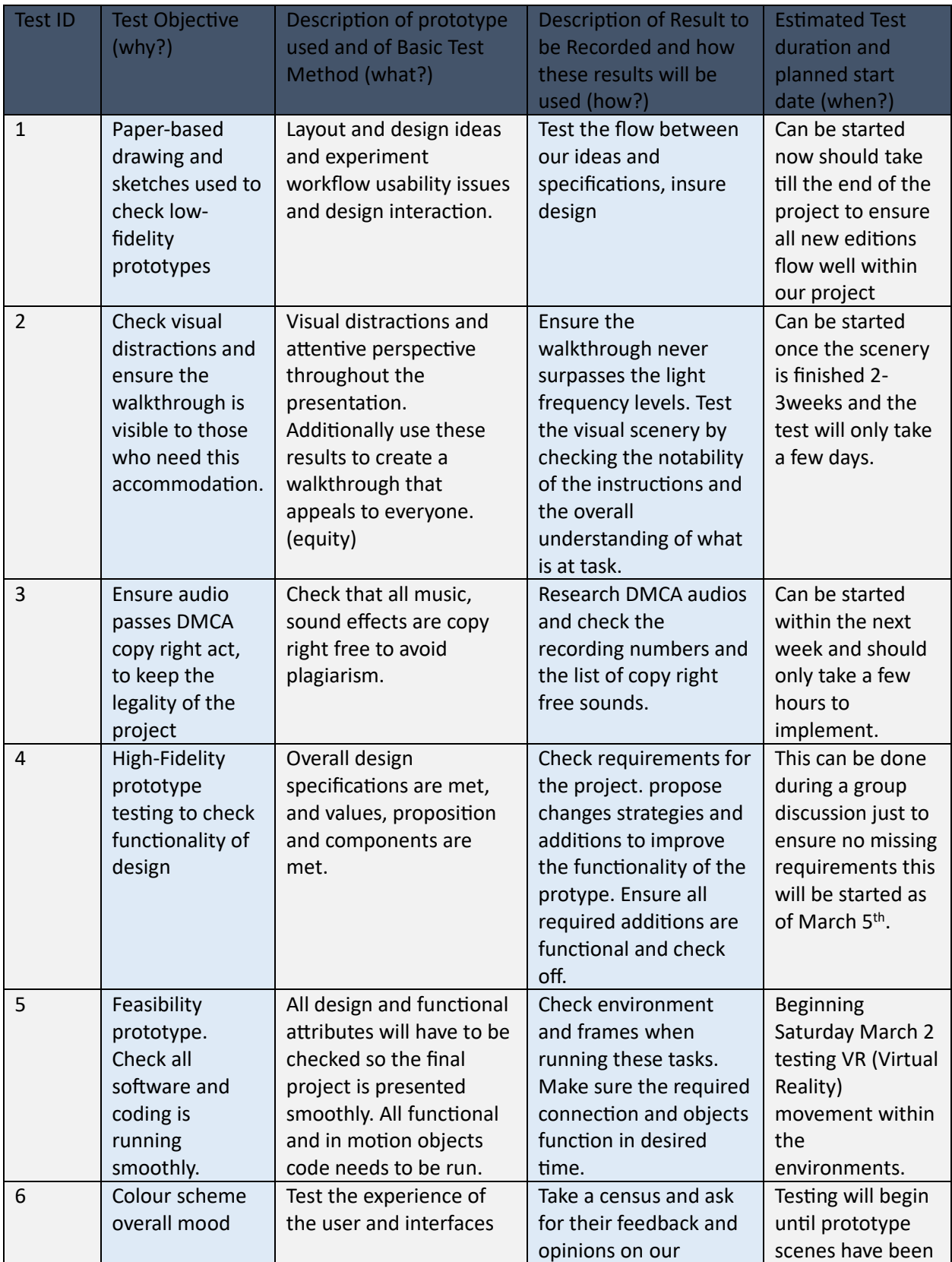

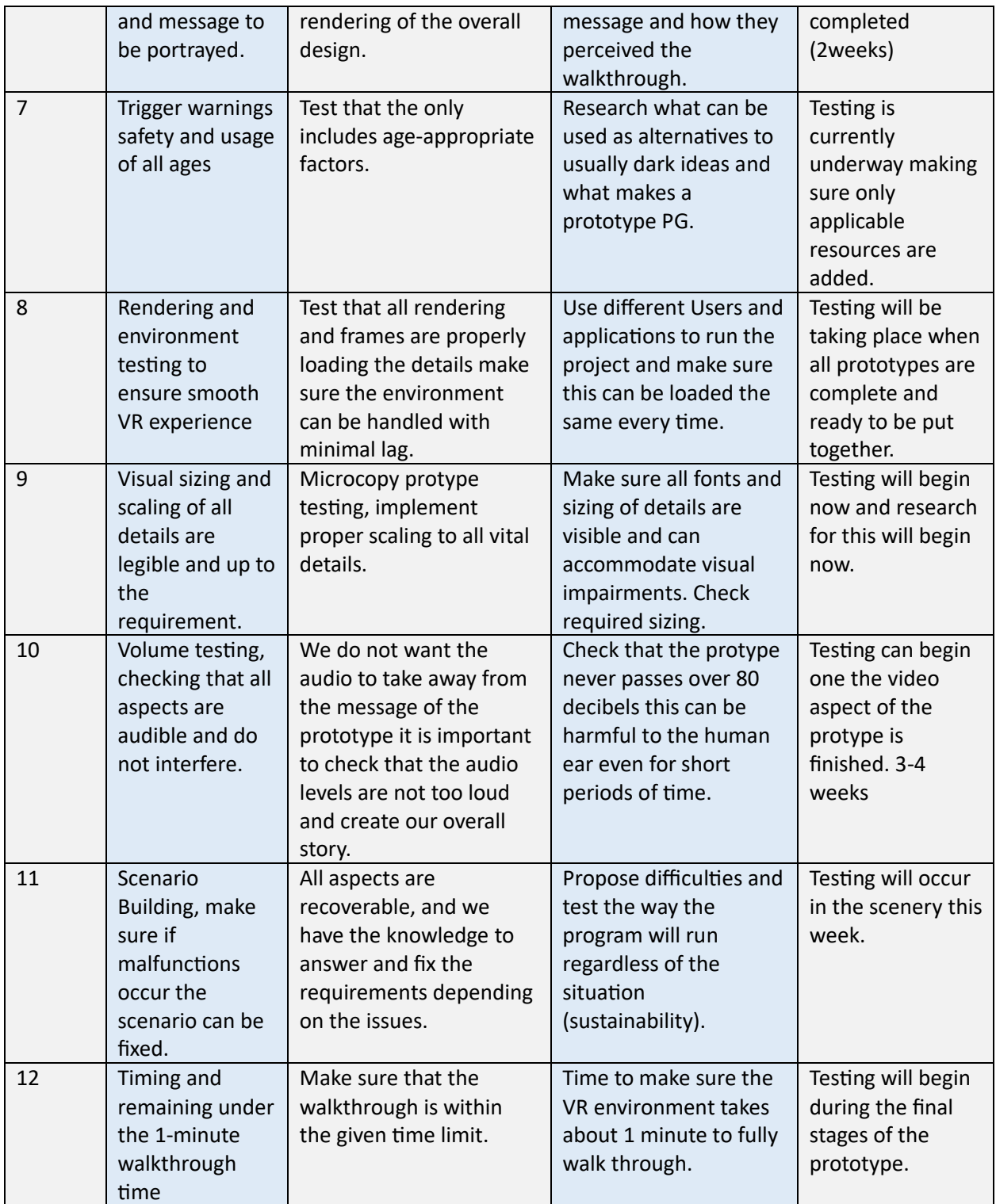

#### <span id="page-8-0"></span>3.2.1 Feedback

Feedback is an important part of the design process, it provides insight in order to improve the results. With feedback we can improve on meeting the clients needs and find weaknesses and strengths within our prototype as well as refine our ideas to better fit the project outlines and make our final results more user friendly.

While client feedback can be considered the most important due to the timing of the deliverable, we have not yet received it for this prototype. Instead we will rely on feedback from other outlets for this deliverable.

While the story line has a good foundation, the feedback received from others was to make sure that everything is understood from the viewers point of view. Make sure the viewer understands why garbage is in the alleyway. Is it because of the autonomous weapon attacks, or is it because it's a poorer neighborhood? We can ensure this by making sure there's enough clues within the animations and audio to understand what the effects of the attack are.

Feedback given was also that the viewer needs to understand what they need to do in the VR experience. When the viewer is supposed to pick up the remote it needs to be obvious. This can be done in multiple ways such as adding a glow effect of audio cues.

Further steps based on feedback would be to make sure that the VR experience is fully accessible and understandable for viewers without a deep previous understanding of the topic.

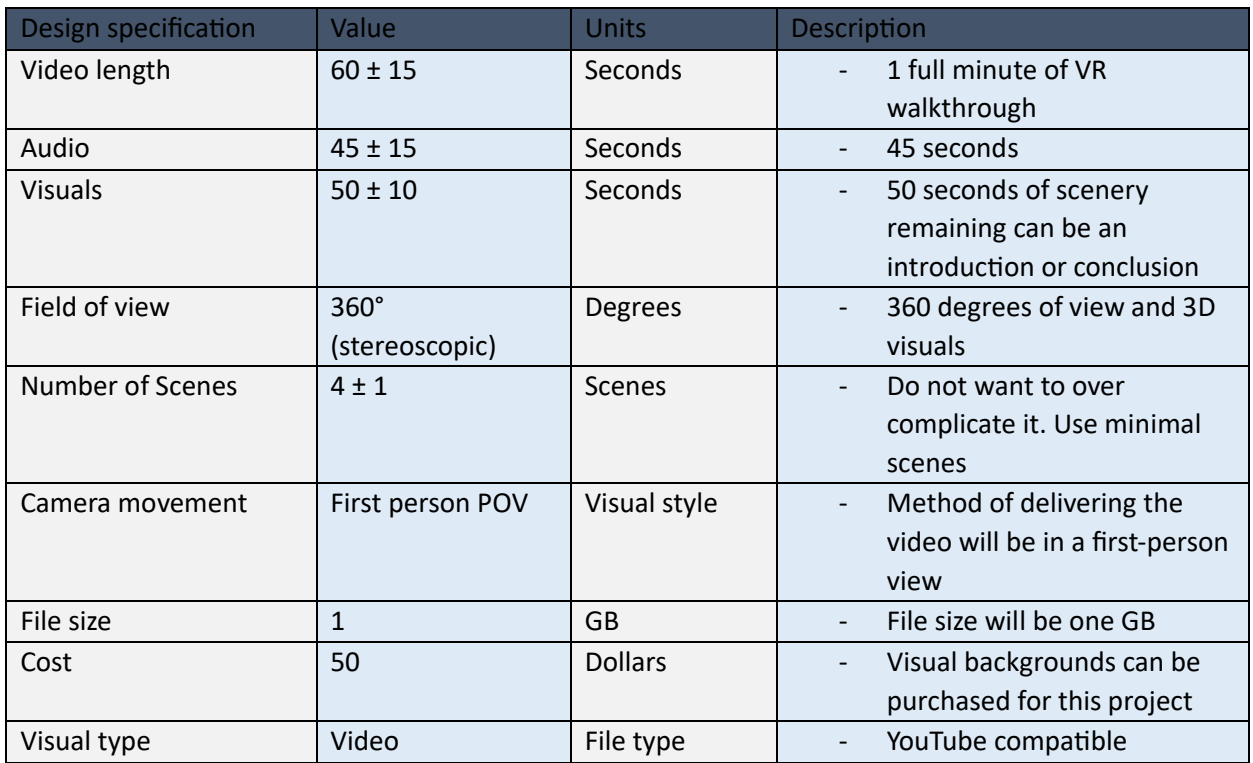

### <span id="page-8-1"></span>4. Target Specifications Updated

## <span id="page-9-0"></span>4.1 Updated BOM

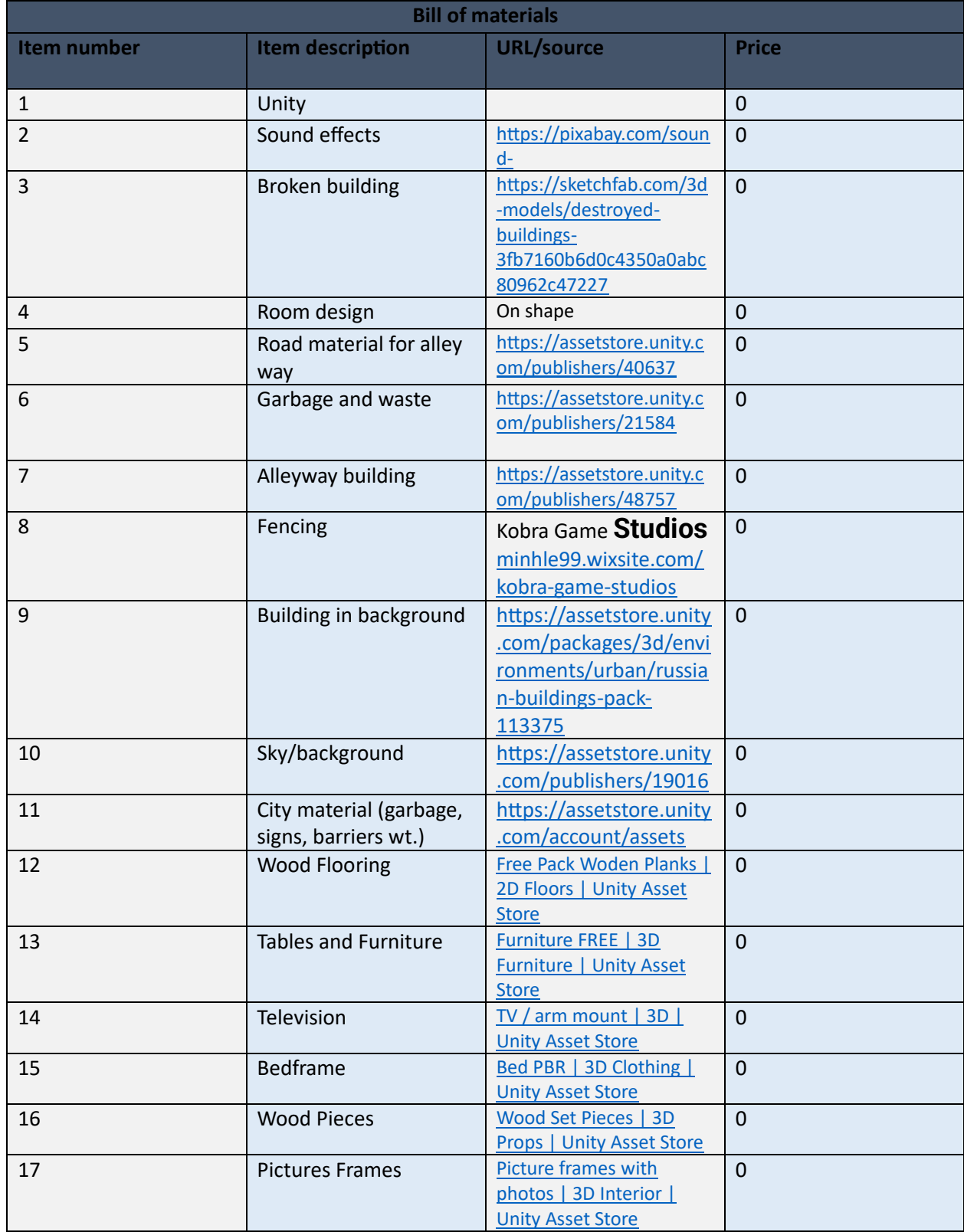

### <span id="page-10-0"></span>5. Conclusion

The prototype testing process in the Maker's Lab provided valuable insights into the functionality and performance of our virtual environment simulation. By addressing issues such as collision detection and enhancing object interaction, we have significantly improved the user experience and realism of the prototype. Moving forward, these insights will inform further iterations and refinements as we strive to develop a compelling and immersive virtual experience for our target audience.

### <span id="page-10-1"></span>6. Flow Chart

Flow chart added that was missing from a previous deliverable to help outline how the run through of the VR experience should go.

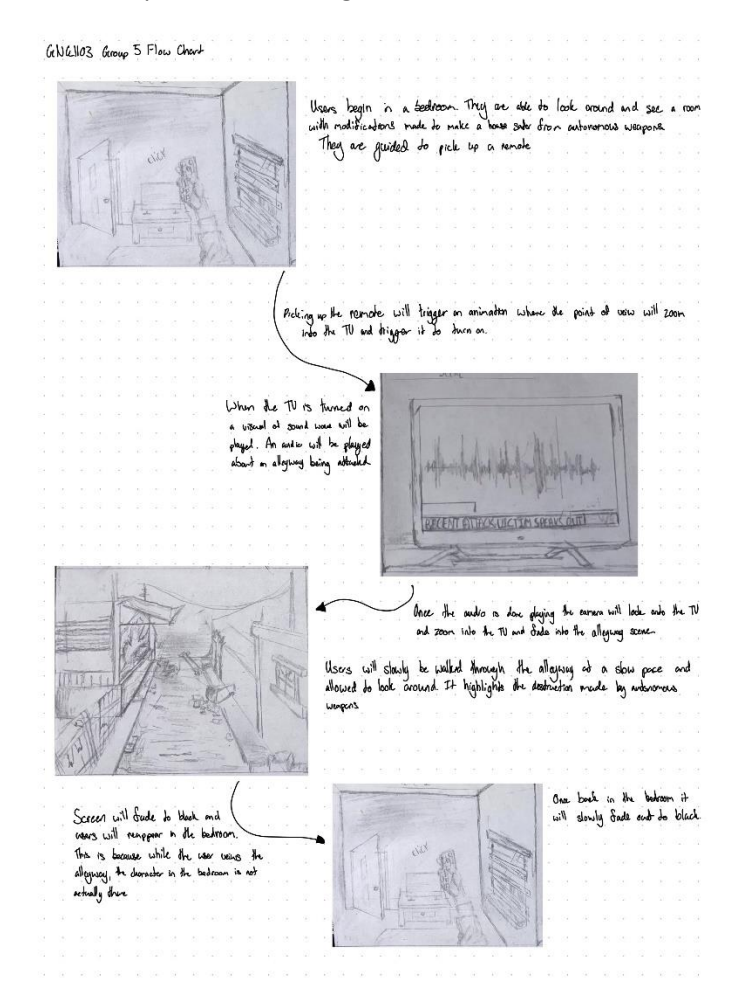

### <span id="page-10-2"></span>7. Trello Board

An updated photo of our Trello board.

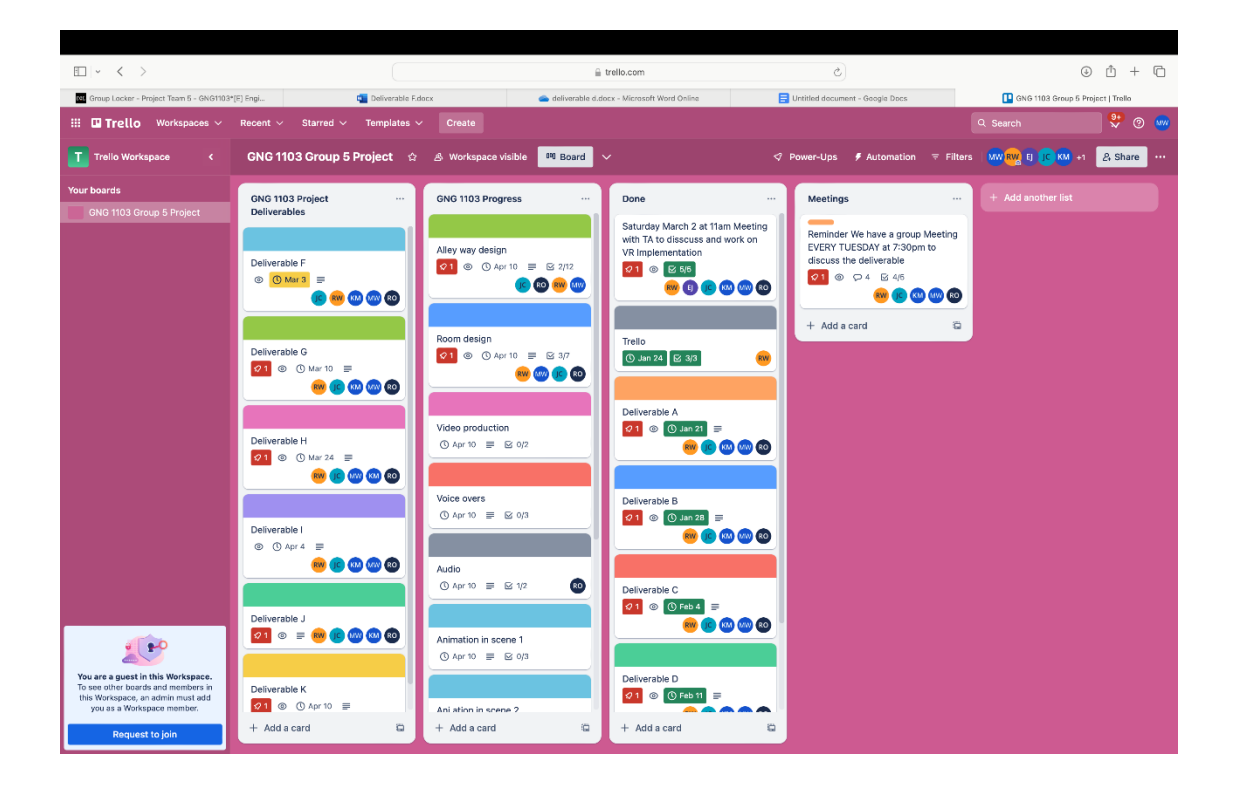

# <span id="page-12-0"></span>8. Bibliography

Prototype testing: A step by step guide 2024. (2024). Retrieved from https://qualaroo.com/blog/step-by-steptesting-your-prototype/